### Lanka Education and Research Network

# SNMP

### Simple Network Management Protocol

27<sup>th</sup> November 2017

Senevi Herath

# What is SNMP

- **SNMP** 
	- ‣ Simple Network Management Protocol
		- Protocol for network monitoring and management
		- Structured protocol and structured information
		- For querying network device state and receiving notifications
		- Can be used to change state
		- Industry standard, hundreds of tools uses it
		- Supported on any decent network devices
		- Transport: UDP ports 161 and 162

### Uses of SNMP

- Uses
	- ‣ Typical queries
		- Bytes In/Out on an interface, errors
		- CPU load
		- Uptime
		- Temperature or other vendor specific OIDs
			- *snmpget -Os -c public -v 2c 192.248.1.1 system.sysName.0*
			- *snmpget -Os -c public -v 2c 192.248.1.1 ifOutOctets.1*
	- In case of hosts (servers)
		- Disk space
		- Installed software
		- Running process
		- Load average, etc
			- *snmpget -Os -c public -v 2c 192.248.1.165 system.sysName.0*
			- *snmpget -Os -c public -v 2c 192.248.1.165 hrStorageDescr.34*
			- *snmpget -Os -c public -v 2c 192.248.1.165 hrStorageSize.34*
			- *snmpget -Os -c public -v 2c 192.248.1.165 hrStorageUsed.34*

# SNMP History

- v1 (1988) original specification
	- ‣ Historic
- v2 (1996) failed standard
	- $\rightarrow$  Security, new data types, new operators
	- ‣ 64-bit counters, get-bulk, v2 notifications
	- ‣ View-based access control model (VACM) introduced
	- ‣ Historic, no current implementations left
- v2c (1996) De facto standard
	- ‣ v2 data types and operators
	- ‣ v1 security (simple community string model)
		- Historic
- v3 (1998) Robust security

### SNMP roles

- Manger
	- $\cdot$  It is the monitoring station, sometime known as the SNMP client
	- ‣ SNMPv3 calls it the Command Generator and Notification Receiver
- Agent
	- $\cdot$  It is running on the equipment/server, sometimes know as the SNMP server
	- ‣ SNMPv3 calls it the Command Responder and Notification Originator

### How does SNMP work

- Basic operators
	- $\rightarrow$  get (manager  $\rightarrow$  agent)
		- Query for a value
	- $\rightarrow$  getnext (manager  $\rightarrow$  agent)
		- Get next value (e.g. list of values for a table)
	- $\rightarrow$  getresponse (agent  $\rightarrow$  manager)
		- Response to get, getnext, or set, includes error returns
	- $\rightarrow$  set (manager  $\rightarrow$  agent)
		- Set a value, or perform an action
	- trap (agent  $\rightarrow$  manager)
		- Spontaneous notification from equipment
			- Line down, temperature above the threshold

### How does SNMP work

- Query/response based
	- ‣ Monitors generally uses **get, getnext, getbulk**
		- e.g. monitors: linux snmp-tools, nagios, cacti, etc
	- ‣ Change state uses set
	- ‣ Response is always a **getresponse**
	- ‣ **getbulk** requires v2c or v3
- Notification are delivered as **traps**
	- ‣ **traps** are unacknowledged
	- ‣ **informs** are acknowledged (v2c, v3)

### The SNMP database

- Then information offered by a device is available in its **Management Information Base** (MIB)
	- ‣ SNMP uses **Object Identifiers** (OIDs) to organize this information
	- $\cdot$  OIDs are keys to identifying each piece of data
	- $\cdot$  OID are organized into a tree structure that is the MIB
	- $\cdot$  MIB files documents parts of the MIB on a device
- OID
	- $\rightarrow$  A unique key to select a particular item of data in the device
	- $\cdot$  The same piece of information is always found at the same OID. That's simple!.
		- e.g.
			- $\cdot$  1.3.6.1.2.1.1.3
	- $\rightarrow$  Allocated hierarchically in a tree to ensure uniqueness (similar to DNS)

### How does SNMP work

- Query/response based
	- ‣ Monitors generally uses **get, getnext, getbulk**
		- e.g. monitors: linux snmp-tools, nagios, cacti, etc
	- ‣ Change state uses set
	- ‣ Response is always a **getresponse**
	- ‣ **getbulk** requires v2c or v3
- Notification are delivered as **traps**
	- ‣ **traps** are unacknowledged
	- ‣ **informs** are acknowledged (v2c, v3)

### OIDs and MIB files

- For example: [user@learn.ac.lk](mailto:user@learn.ac.lk)
	- $\rightarrow$  would have been something like
		- [user@learn.enterprises.private.internet.dod.org.iso](mailto:user@learn.enterprises.private.internet.dod.org.iso)
		- [user@99988.1.4.1.6.3.1](mailto:user@99988.1.4.1.6.3.1)
			- except that we reverse the ordering and putting iso(1) first
		- .1.3.6.1.4.1.99988.117.115.101.114 It is unique..
	- ‣ Read from left to right
	- ‣ OID components seperated by '.'
		- $-1.3.6.14.1.9...$
	- $\cdot$  Each OID corresponds to a label
		- $.1.3.6.1.2.1.1.5$  => sysName
	- $\cdot$  The complete path
		- .iso.org.dod.internet.mgmt.mib-2.system.sysName
	- ‣ How do we convert from OIDs to Lables (and vice versa) ?
		- Use of MIB files!

### The MIB Tree

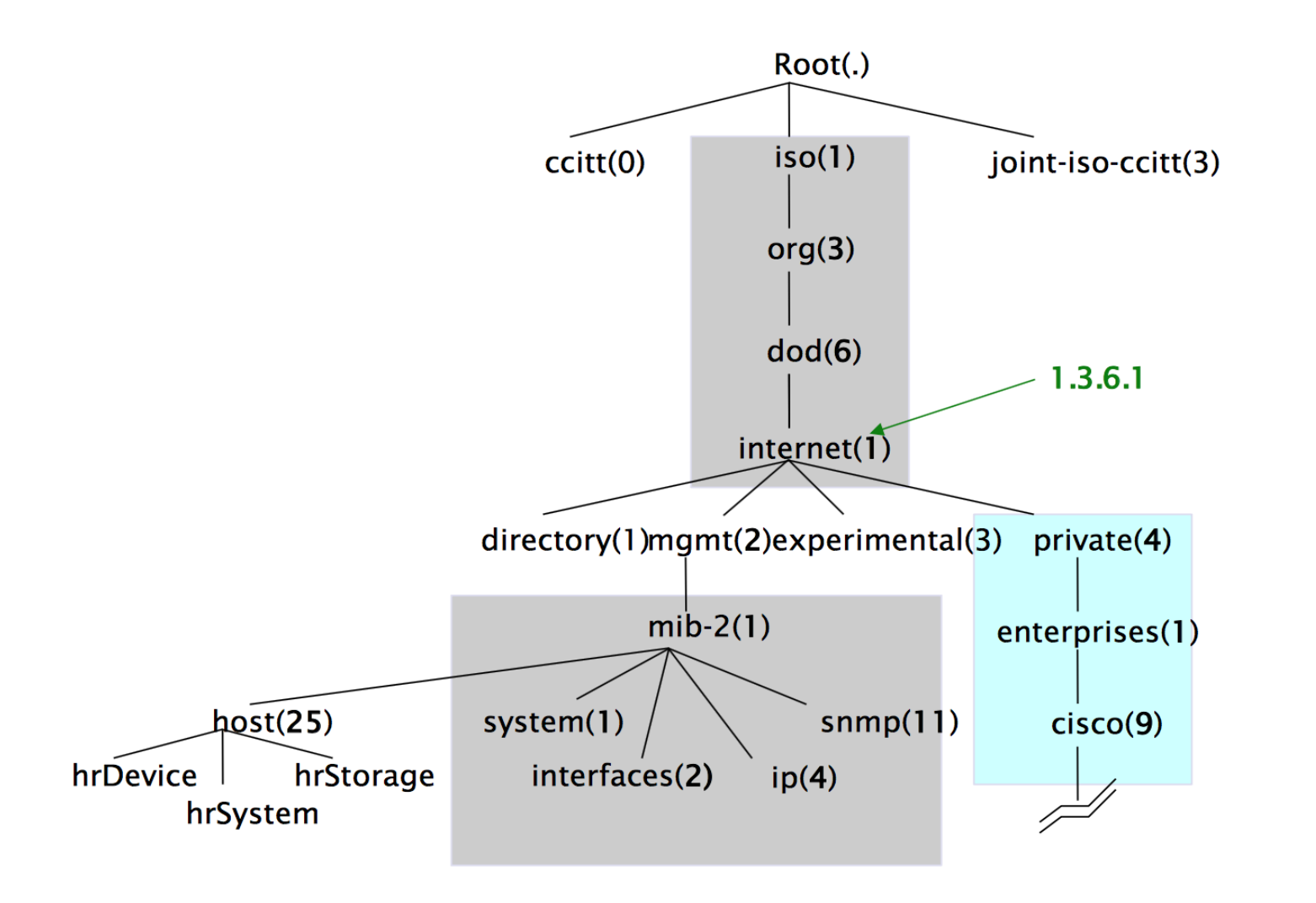

### The MIB Tree

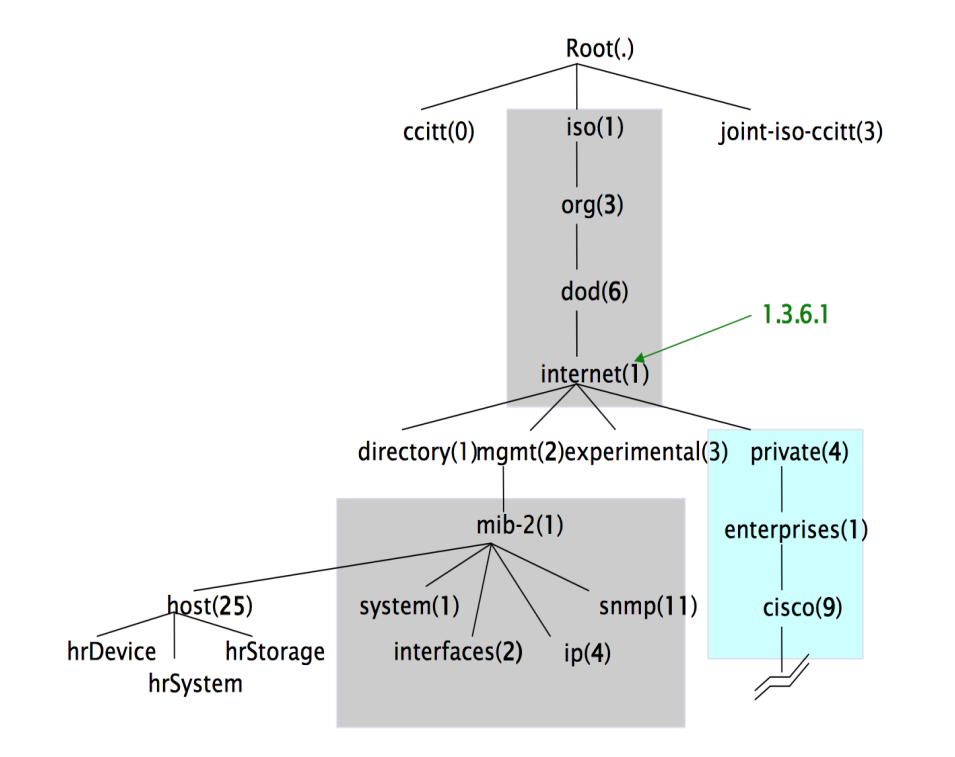

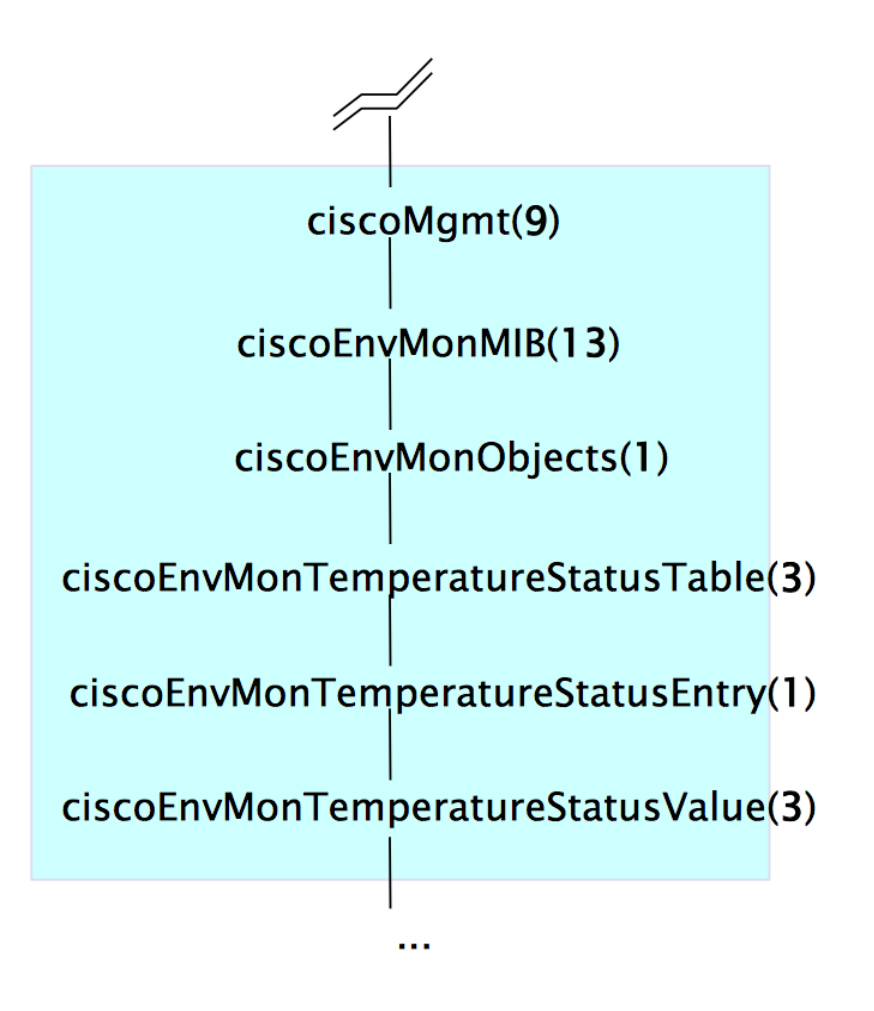

### Interesting parts of the MIB Tree

- The Internet MIB, .1.3.6.1, really only two branches of intersets
	- ‣ Standard MIBs
		- $-1.3.6.1.2.1 =$  . iso.org.dod.internet.mgmnt.mib-2
	- ‣ Vendor-specific (proprietary) MIBs
		- .1.3.6.1.4.1. = .iso.org.dod.internet.private.enterprises